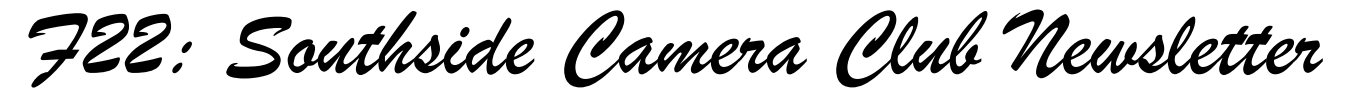

*October 2012*

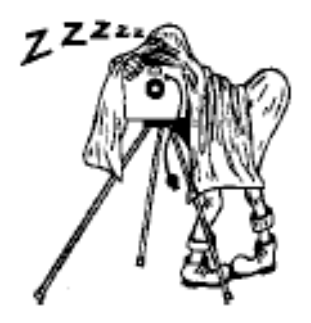

<http://www.southside>cameraclub.com/ flickr:<http://www.flickr.com/groups/southsidecc/>

# Club Meeting - 7:30 pm Wednesday 10 October 2012 at the Burns Club, 8 Kett Street, Kambah

# 2012 Program

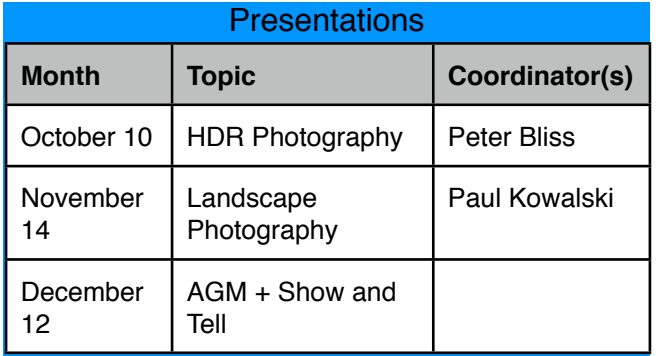

Peter Bliss is putting in a big effort in October with a presentation at the monthly meeting on 10 October followed by an outing to Mt Stromlo on Sunday 14 October (see details below) to put the details of his Wednesday session into action.

## October Outing - HDR

Sunday 14 October. Time: 8:00 am Location: Mt Stromlo (park near the cafe)

Any camera can be used but bring a tripod if you can.

Pete Bliss will announce more details at the monthly meeting on Wednesday 10 October.

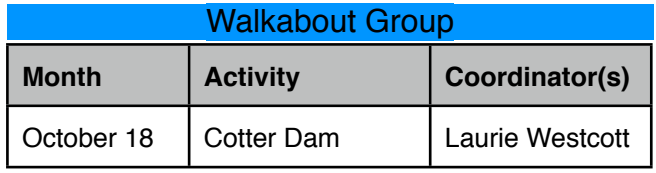

A walkabout trip to the Cotter Dam was planned for March this year but had to be abandoned when the access to the dam was washed away. A lot more of the dam area has been opened since March so there are more opportunities for photographs.

Time: 9:15 for 9:30

Directions: Turn right immediately after crossing the Cotter River Bridge and proceed to the parking area as close to the new Cotter Dam as possible.

Coffee: Mt Stromo observatory cafe from 11:00 am (plus some more photo opportunities)

*F22: Southside Camera Club Newsletter* 

# Digital Imaging Special Interest Group

**Convenor**: Graeme Kruse **Venue:** The Burns Club **Time:** 7:30 **Dates:** Fourth Wednesday of each month, February to November.

#### **September meeting report**

Shane Baker presented an overview of Nik Software's Silver Efex Pro. This is a plug-in that is dedicated to converting colour images into B&W. While Shane pointed out that your high-end programs (such as Photoshop CS) is capable of achieving the same results he finds that Silver Efex Pro has an interface that is more intuitive and easier to use. Via example, Shane demonstrated how quickly and easily Silver Efex Pro can convert a colour image it into B&W and put some real drama into an otherwise rather bland image had it been a simple conversion to B&W.

Shane has also distributed his slideshow by e-mail as a PDF document. (contact Editor by email if you need a copy)

#### **October meeting, Wednesday 24th - B&W**

Peter Bliss will be taking the group through the steps of creating an HDR image. This will be the final step of Peter's 3 part HDR adventure/presentation - part 1 is an overview of HDR at the October general meeting

(Wednesday 10th) and part 2 is the October excursion to capture the files that will be used to create the finished HDR image.

#### **Show and Tell**

Bring along your images that you would like to receive some advice/help with-composition and/or editing. Especially consider bringing images that you want to combine into an HDR image.

#### Software Buddies

The Club now has all bases covered in regards to you being able to contact someone for image editing help for all the significant software programs currently being used by Club members. So, if are in need of some advice or help your relevant 'Software Buddy':

**Photoshop CS** – Graeme at *[gkruse@bigpond.net.au](mailto:gkruse@bigpond.net.au)*

**Photoshop Elements** – Peter at *[Peter.Bliss@water.nsw.gov.au](mailto:Peter.Bliss@water.nsw.gov.au)*

**Photoshop Light Room** – Peter at *[Peter.Bliss@water.nsw.gov.au](mailto:Peter.Bliss@water.nsw.gov.au)* [Shane at shane@sb.id.au](mailto:shane@sb.id.au)

**Apple Aperture** – Claude - claudemorson@gmail.com

# September Monthly Meeting info

At the September meeting Rod Burgess talked about his photographic trip through the Flinders Ranges in South Australia and mentioned that he had found many useful web sites for researching his trip. They are listed below:

#### **Useful websites for Flinders Ranges information:**

*Road conditions* <http://www.dpti.sa.gov.au/OutbackRoads>

*Geology* [http://www.friendsofflindersranges.org.au/HTML](http://www.friendsofflindersranges.org.au/HTML%20Pages/Geology%20Flinders%20Ranges.htm) [%20Pages/Geology%20Flinders%20Ranges.htm](http://www.friendsofflindersranges.org.au/HTML%20Pages/Geology%20Flinders%20Ranges.htm)

*National Park site* [http://www.environment.sa.gov.au/parks/Find\\_a\\_Park/](http://www.environment.sa.gov.au/parks/Find_a_Park/Browse_by_region/Flinders_Ranges_and_Outback/Flinders_Ranges_National_Park) Browse by region/Flinders Ranges and Outback/ [Flinders\\_Ranges\\_National\\_Park](http://www.environment.sa.gov.au/parks/Find_a_Park/Browse_by_region/Flinders_Ranges_and_Outback/Flinders_Ranges_National_Park)

*Landscape Assessment – an interesting report on people's assessment of the Flinders Ranges landscape.*

[http://www.scenicsolutions.com.au/Attached](http://www.scenicsolutions.com.au/Attached%20PDFs/Flinders%20R%20Report1%20Cover%2c%20summary%2c%20contents.pdf) [%20PDFs/Flinders%20R%20Report1%20Cover,](http://www.scenicsolutions.com.au/Attached%20PDFs/Flinders%20R%20Report1%20Cover%2c%20summary%2c%20contents.pdf) [%20summary,%20contents.pdf](http://www.scenicsolutions.com.au/Attached%20PDFs/Flinders%20R%20Report1%20Cover%2c%20summary%2c%20contents.pdf)

*General articles* [http://www.australiangeographic.com.au/journal/](http://www.australiangeographic.com.au/journal/flinders-ranges-jagged-beauty.htm) [flinders-ranges-jagged-beauty.htm](http://www.australiangeographic.com.au/journal/flinders-ranges-jagged-beauty.htm)

*F22: Southside Camera Club Newsletter* 

*Hans Heyson*

[http://www.artgallery.sa.gov.au/agsa/home/Learning/](http://www.artgallery.sa.gov.au/agsa/home/Learning/docs/Online_Resources/Heysen_ed_kit.pdf) [docs/Online\\_Resources/Heysen\\_ed\\_kit.pdf](http://www.artgallery.sa.gov.au/agsa/home/Learning/docs/Online_Resources/Heysen_ed_kit.pdf)

*Photographers:* <http://www.steveparish.com.au/blog/?p=2031> [http://www.yktravelphoto.com/places/highlights-of-the](http://www.yktravelphoto.com/places/highlights-of-the-flinders-ranges-national-park/821)[flinders-ranges-national-park/821](http://www.yktravelphoto.com/places/highlights-of-the-flinders-ranges-national-park/821)

<http://thesentimentalbloke.com/> <http://www.chrismorrison.com.au/region/latest-work>

**Exhibitions** 

# Future exhibition at the National Gallery of Australia:

25 August 2012 to 13 January 2013: Project Gallery: CarolJerrems, photographic artist 1968-1978. "Carol Jerrems's gritty, poetic and elusive images show people trying to find a new way of life and action in the 1970s. Her images have come to define a decade in Australia's history."

Saturday 8 September 11 am - 4.30 pm and Sunday 9 September 11 am - 2 m: Carol Jerrems: a celebration, is a two-day program of events, including talks, a forum and film screenings. For event details, visit nga.gov.au/WhatsOn.

## Art Gallery of NSW

Exhibition of work by Eugène Atget and Man Ray. From 24 Aug - 4 Nov 2012.

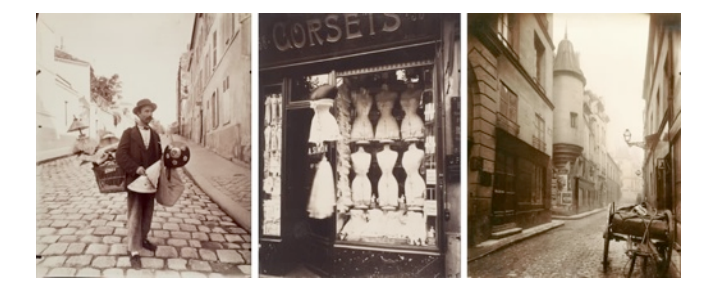

## **News**

## Membership Subscriptions

Club membership subscriptions are due in August each year. The preferred payment method is for direct transfer payment into the Club Account. The Treasurer will email the club bank account details to all members soon.

Single Membership - \$20-00

Family Membership - \$30-00

The annual fee should be paid directly to the club account. The details are:

Bank - Community CPS Australia

Account Name - Southside Camera Club

BSB - 805022 Account - 03483070

If you pay by the above method, the use your surname as the reference.

If you wish to pay cash, see me at the next club meeting and I will take the money and write you a receipt.

Life members please ignore this base request for money.

#### 100 Views of Canberra

Andrée Lawrey has brought this event to our attention.

## **100 Views of Canberra - PhotoAccess**

With more than a reverential nod to Katsushika Hokusai and his *100 Views of Mt Fuji,* **PhotoAccess** is pleased to announce its major Centenary of Canberra project, *100 Views of Canberra*.

Supported by the ACT Government's Community Centenary Initiatives Fund,*100 Views of Canberra* is a project inviting Canberra region photographers to submit images showing Canberra in all of its guises the public face, the homely, the grungy, the youthful and everything that makes our vibrant contemporary city tick.

100 images by 100 photographers will be selected for an exhibition in the Huw Davies Gallery at the Manuka Arts Centre accompanied by a high quality book in August 2013.

*F22: Southside Camera Club Newsletter* 

Entry is free but entrants must be or become PhotoAccess members and agree to comply with the PhotoAccess Constitution and Code of Conduct. Photographers selected for the book and exhibition will be required to pay an upfront fee of \$100 for the printing of their exhibition work, some gallery costs and a copy of the book.

Entries will be received from 9 July to 9 October 2012. A full set of terms and conditions and instructions for submitting entries, including image requirements, can be found on the PhotoAccess website [www.photoaccess.org.au](http://www.photoaccess.org.au/)

For more information please email [barbie@photoaccess.org.au](mailto:barbie@photoaccess.org.au)

#### 50 Shades of Grey for Photographers

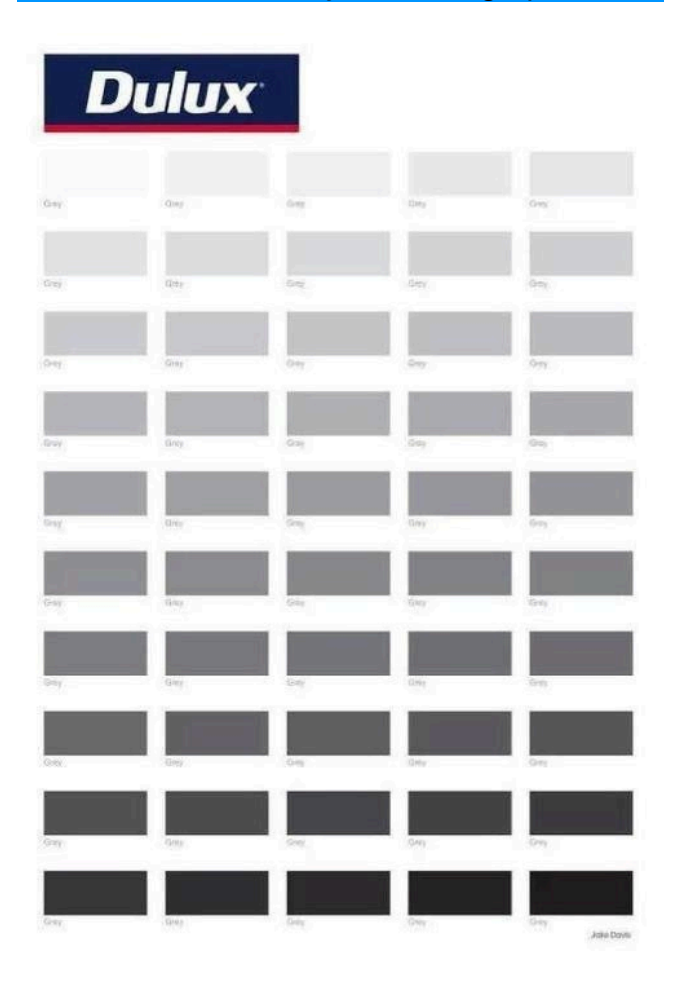

#### Photos you would like to take

Shane Baker spotted this site and asked me to include it in the Newsletter. He particularly mentioned the chaffinch shot - made by an 8 yo boy! :

[http://news.nationalgeographic.com/news/2012/09/](http://news.nationalgeographic.com/news/2012/09/pictures/110912-best-wildlife-photos-british-animals-nature-science) [pictures/110912-best-wildlife-photos-british-animals](http://news.nationalgeographic.com/news/2012/09/pictures/110912-best-wildlife-photos-british-animals-nature-science)[nature-science](http://news.nationalgeographic.com/news/2012/09/pictures/110912-best-wildlife-photos-british-animals-nature-science)

Warren Colledge has also been scouring the net for good photos and wanted this site shared:

<http://www.anzang.samuseum.sa.gov.au/>

## Keeping Up with Photography

Shane Baker sent in the following observations:

Chatting with some people at the Cub recently, they commented how hard it is to keep up with what's happening in photography.

My response was that I learn a lot from podcasts. They have three advantages: they're always updated, I can listen to them on the bus - and best of all: they're free. So, these are the podcasts I listen to weekly:

*This Week in Photography*, Hosted by Frederick Van Johnson, it involves a free ranging discussion of photography, as a craft, as technology and as a business. It runs for over an hour a week and it's always worth a listen.

<http://www.thisweekinphoto.com>

*The Digital Story*, Hosted by Derrick Story, this can be quite quirky, but always entertaining.

Derrick is a Canon shooter, but is also an enthusiastic user of Olympus and Pentax cameras, so his comments on these manufacturers in his 30 minute podcasts can be interesting.

<http://thedigitalstory.com>

*The Martin Bailey Photography Podcast*, Martin is a British-born, Tokyo based photographer. He covers a lot of ground in his podcasts and has a particular interest in printing.

<http://www.martinbaileyphotography.com/podcasts.php>

*Tips from the Top Floor,* This is not only the longestrunning photography podcast, but also from Germany ! Given its origin, it's kind of predictable that Chris Marquardt runs an often technical podcast.

<http://www.tipsfromthetopfloor.com>

If you're interested, use iTunes to check out the podcasts that are available - and remember, you can subscribe and unsubscribe at any time to these free podcasts.

Shane Baker

*F22: Southside Camera Club Newsletter* 

PS: Listening to these podcasts can result in GAS (gear acquisition syndrome) - also known as "gear lust".

You have been warned!

## CS6 vs PS11

Below is a copy of an email from Shane Baker to Graeme Kruse

Hi Graeme

Just followed a Tweet from Matt Kloskowski regarding the new PS 11 to his blog: [http://www.mattk.com](http://www.mattk.com/)

#### **'My Advice to Some One Looking to buy Elements or CS6?**

I get the question many times during the day at my Lightroom seminars. "Should I get CS6 or Elements"? My first question back to them is what do they want to do with their photos. For starters, they already have Lightroom which is what I think all photographers should start with. At that point, they usually say they want to do some quick retouching, maybe some more focussed dodging and burning with the Brush tool and a few adjustments. Honestly, coming from a guy who makes a good part of his living teaching Photoshop CS6, I have a hard time telling them to buy the full version of Photoshop. If all you want is layers, cloning, healing, brushes, masks, sharpening filters, and maybe panorama stitching then Elements will work just fine for ya'.

Shane

## Colour IQ

#### [http://www.xrite.com/ph\\_toolframe.aspx?action=coloriq](http://www.xrite.com/ph_toolframe.aspx?action=coloriq)

Go to this web site to test your "colour IQ". I should warn that it could be frustrating and there is a catch - it is easier to do if your monitor is colour calibrated.

My score was 23. I will have to borrow the club's Color Munki and see if I can improve my score (or at least improve my monitor).

## First Colour Motion Picture

A piece of history has been rescued from oblivion with the National Media Museum in Bradford, United Kingdom, revealing a restoration of the first known color motion picture. Shot as a test reel by British inventor Edward Raymond Turner (1873 - 1903) in 1901/2, it was long thought to have been a practical failure until restored by the museum, which is showing the film to the public for the first time 110 years after its making.

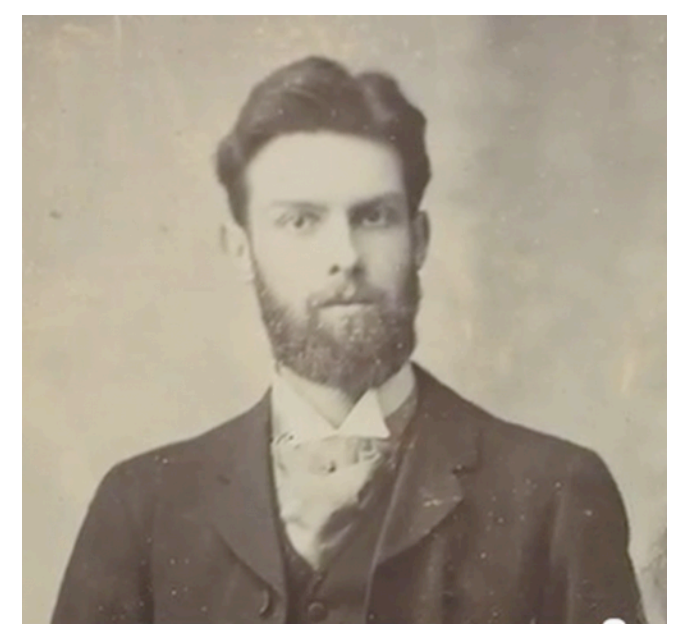

Edward Turner

Backed financially by Frederick Lee, Turner didn't use photosensitive dyes the way later color film stock did. Instead, he used what is called an "additive" process, which he patented in 1899. If you look at the film, you'll see that it looks like it's in black and white. What Turner did was to place a wheel containing a blue, green and red filter in front of the film.

As the film ran through the camera, the wheel turned, bringing a different filter before each frame. The first frame would be shot in blue light, the second in green and the third in red. Though each frame was black and white, each recorded the intensity of the color it was exposed to. By running the film through a projector with the same filters synchronized with the correct frames, the quickly passing frames are projected in sets of three to combine in the viewer's eye and the result is color.

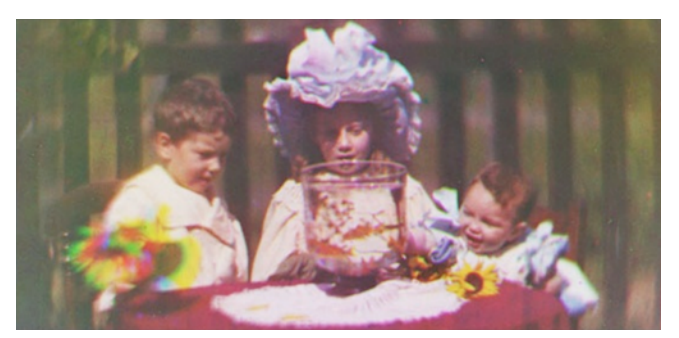

Image from first colour film.

It wasn't a perfect process by any means. The colors were blurry and having to project through filters made the images unnaturally dark, but when history is being recorded, that's like complaining that Edison's first phonograph recording was a bit scratchy.

*F22: Southside Camera Club Newsletter* 

The restoration of the film was carried out by Michael Harvey, Curator of Cinematography at the National Media Museum and film archive experts Brian Pritchard and David Cleveland. Because the film isn't a standard size and won't fit in any modern projector, it had to be copied to 35 mm film before being converted into digital files. This was a long, painstaking process involving a custom-built gate into which the film had to be placed by hand for every individual frame.

This resulted in a scan rate of about 25 frames per hour with no way to know if the process had worked until the files had been processed. Then a digital team combined each three-color frame set into a single frame. This last step reproduced Turner's technique of projecting the sets simultaneously to form a single image.

By restoring Turner's film, the museum team not only preserved a valuable historical artifact, they also proved that the film could be projected. But that wasn't enough for the restorers. According to Harvey, "we sat in the editing suite entranced as full-color shots made 110 years ago came to life on the screen. The image of the goldfish was stunning: its colors were so lifelike and subtle. Then there was a macaw with brilliantly colored plumage, a brief glimpse of soldiers marching and, most interestingly, young children dressed in Edwardian finery. I realized we had a significant find on our hands. We had proved that the Lee and Turner process worked but it remained to identify who those children were and establish as precisely as possible when these first color images were made."

A thorough documentary search was carried out, which established that the film was made in 1901/2 – making it the oldest known color motion picture – and the subjects were identified as being most likely the three Turner children, Alfred Raymond Turner (1898 - 1994), Agnes May Turner (1896 - 1920) and Wilfred Sidney Turner (1901 - 1990).

The film has never been shown before because Turner died suddenly of a heart attack in 1903 before he could build a projector for it and the film was long thought to be impractical to show. However, Turner's work did not end with him. One of his other backers, the American film entrepreneur Charles Urban (1867 - 1942) went on to develop the process with filmmaker George Albert Smith (1864 - 1959) to produce Kinemacolor, the first commercially successful color film process, in 1906. Regrettably, Turner's widow never received royalties for the fruits of her husband's work.

The film is on display at the National Media Museum in Bradford.

The video below is from the National Media Museum features Michael Harvey and David Cleveland discussing the film.

Source: [National Media Museum](http://www.nationalmediamuseum.org.uk/AboutUs/PressOffice/2012/September/NationalMediaMuseumDiscoversWorldsFirstColourMovingPictures.aspx) via the [BBC](http://www.bbc.co.uk/news/uk-england-19423951) Movie: [http://www.youtube.com/watch?](http://www.youtube.com/watch?feature=player_embedded&v=XekGVQM33ao) [feature=player\\_embedded&v=XekGVQM33ao](http://www.youtube.com/watch?feature=player_embedded&v=XekGVQM33ao)

# Digital Photography Review - September 2012

For more details from DPReview see: [www.dpreview.com](http://www.dpreview.com)

28 September

- Accessory Review: Manfrotto Solo VI DSLR Holster Bag
- Olympus and Sony confirm \$397m tie-up toprovide much-needed investment
- Epson creates Ultimicron elsectronic viewfinder with 2.4m dot XGA resolution

27 September

- Nikon D600 Preview updated: studion and 24-85mm lens samples added
- Manfrotto creates 'Klyp' case for adding lighting and tripods to the iPhone

26 September

- Photo contest: Enter for a chance to win \$5,000
- Photokina 2012 round-up the most exciting photo show for years?
- Sony to become Olympus' biggest shareholder with \$650m investment
- 25 September
- Photokina 2012: Interview Dirk Jasper of Nikon (Part2)
- Fujifilm X100 wide conversion lens real-world sample images
- ACD Systems issues ACDSee Pro6 and ACDSee 15
- ADobe announces Photoshop Elements 11

24 September

- Take Better Photos offers photographer's take oniPhone 5 capabilities
- OMG Life creates Autographer a wearable automatic camera
- 21 September
- Photokina 2012: Interview Stephen Schulz of Leica
- Fujifilm shows-off zoom lens on X-Pro1 and denies XF lenses allow full frame
- 15 September
- SLR Magic to show four prototype lenses at Photokina
- iFixit tears down iPhone 5, reveals new camera sensor and sapphire glass lens
- Accessory Review: Tamrac ZipShot
- 20 September
- Photokina 2012: Interview Dirk Jasper of Nikon
- Photokina 2012: Interview Sun Hong Lim of Samsung

*F22: Southside Camera Club Newsletter* 

• Adobe forecasts subscription increases and slower revenue

19 September

- Article: Winter in Iceland
- Hasselblad responds to Lunar criticisms
- Apple releases version 1.1 of iPhoto for iOS
- Photokina 2012: Interview John Carson of Pentax Ricoh
- Sir Jonathan Ive to design one-of-a-kind Leica M rangefinder
- Photokina 2012: Interview Jesko von Oeynhausen of Leica
- Fujifilm improves X-Pro1 focusing with updated Firmware 2.0

18 September

- Sony and Hasselblad announce partnership with DSLR on the horizon
- Hasselblad announces 24MP Lunar an 'ultimate luxury' mirrorless camera
- Think Tank announces 'pilot's case' and messengerstyle camera bags
- Google acquires Nik Software with focus on mobile users
- 17 September
- Leica announces 'M' 24MP live view full-frame CMOS rangefinder with movies
- Leica announces the M-E, a stripped-down 18MP full-frame rangefinder
- Leica announces S-System 37MP medium format body and lenses
- Hands-on Canon EOS 6D preview
- Panasonic Lumix DMC-GH3 preview
- Olympus PEN E-PL5 and E-PM2 preview, with E-PL5 samples
- Hands-on Fujifilm XF1 preview
- Canon PowerShor G15 preview
- Canon Powershor S110 hands-on preview
- Canon announces EOS 6D enthusiast-level Wi-Fi capable full-frame DSLR
- Panasonic announces DMC-GH3 high-end moviefocused mirrorless camera
- Olympus refreshes PENS with E-PL5 and E-PM2 touch-screen 16MP mirrorless models
- Olympus creates XZ-2 iHS fast lens, CMOS enthusiast compact camera
- Canon releases PowerShor G15 with fast lens and SX50 HS50x superzoom
- Canon updates S series with PowerShot S110 12MP Wi-Fi enthusiast compact
- Leica reveals D-Lux 6 fast-lensed enthusiast compact
- Leica announces V-Lux 4 superzoom with F2.8 lens
- Fujifilm extends X-series with XF1 12MP pocketable enthusiast compact
- Samsung announces 12-24mm F4 and 45mm F1.8 lenses for NX
- Olympus creates 60mm F2.8 Macro and promises 17mm F1.8 for Micro Four Thirds
- Panasonic announces Lumix G X 35-100mm F2.8 fast telezoom
- Sigma leaunches three lenses, one in each of newly branded product categories
- Lexar announces 256GB SDXC UHS-1 card
- Panasonic promises 42.5mm F1.2 and 150mm F2.8 lenses for 2013/2014
- Phase One and Mamiya Leaf reveal 645DF+ autofocus medium format camera
- 15 September
- SLR Magic to show four prototype lenses at Photokina
- 14 September
- Sony Alpha SLT-A57 review
- Smayong to show 10mm F2.8 wideangle prime for APS-C at photokina

13 September

- Nikon D600 real-world sample images
- Hands-on Nikon D600 preview
- Tamron creates SP 70-200 F2.8 DiVC USD with ultrasonic focus
- Nikon announces D600 24MP enthusiast full-frame DSLR
- Nikon creates 10.5mm F1.8 fast prime lens for 1 system mirrorless cameras
- 12 September
- Sony Cyber-shot DSC-RX1 full frame fixed lens camera preview
- Sony Alpha SLT-A99 24MP full-frame camera preview
- Sony NEX-6 and 16-50mm power zoom preview
- iPhone 5 vs iPhone 4S: Image comparison
- Apple reveals iPhone 5 with updated camera here's what you need to know
- Sony unveils NEX VG900 full-frame camcorder, VG30 APS-C model and 18-200 lens
- Sony reveals DSC-RX1 full-frame camera with fixed Zeiss T\* 35mm F2 lens
- Sony announces Alpha SLT-A99 24MP full-frame camera
- Sony announces NEX-6 16MP enthusiast mirrorless camera with WiFi
- Sony creates 10-18mm, 16-50 power zoom and 35mm F1.8 for NES #-maount
- 11 September
- Hasselblad introduces H5D medium format camera series and 24mm F4.8
- SigmaUK landscape competition: win a DP1 Merrill
- Pentax Ricoh announces Pentax K-5II DSLR and K-5 II's with no low-pass filter
- Pentax Ricoh intoduces Q10 small-sensor mirrorless cameras
- Pentax announces 18-270 F3.5 6.3 ED SDM and HD 560mm f5.6 ED AW
- Pentax reveals HD Pentax D FA 645 Macro 90mm F2.8 AW SR stablilzed lens
- Masterclass Anold Newmann
- 9 September
- BBC looks at the work of disables photographer Giles Duley
- Carl Zeiss preparing 55mm F1.4 for DSLRs and family of lenses for mirrorless

*F22: Southside Camera Club Newsletter* 

- Carl Zeiss presents Apo Sonnar T\* 135mm F2 manual focus telephoto
- Samyang to show 24mm F3.5 tilt and shift lens at Photokina
- Just Posted: Pentax K-30 resoultion and dynamic range test samples
- 6 September
- Fujifilm X-E1 hands-on preview
- Fujifilm announces X-E1 16MP 'X-Trans' mid-level mirrorless camera
- Fujifilm promises performance boost with X-ori1 firmware v2.00
- Fujifilm launches XF18-55mm F2.8 4.0 OIS and XF14mm F2.8

#### 5 September

- Nokia Lumia 920 promises PureView, but it's no 808
- Corel announces PaintShop Pro X5
- DxO Labs announces its ViewPoint for distortion correction
- 4 September
- Accessory Review: Phottix Odin Wireless Radio Flash Trigger for canon
- BJP looks at Instagram and what it means for professional photographers
- 2 September
- '8x10' By Impossible

# **Competitions**

International Loupe Awards. Entries open until 31 October 2012. For details see: [www.loupeawards.com](http://www.loupeawards.com)

The Competition Director is Nathan Oxley. He invites direct contact if you want more details.

## Yass Antique Motor Club

Photo Competition - entries due by 10 October

The details for this competition were forwarded to all members by Warren on 23 August.

Full details are available at: [www.classicyass.com](http://www.classicyass.com)

First prize is \$250

# **Classifieds**

#### Film Street Photography Lab

The details that follow came from the Film Street Photography lab. It looks good value (perhaps even better value than Big W or Harvey Norman).

Hi there

At the Film Street photo lab, we've reduced our digital printing prices by a further 30%.

That means an 8x12 inch print now costs only \$1.40 each. Amazing value for silver halide printing on Fuji Crystal Archive paper.

All new members still receive two 8x12 inch prints free in their first digital print order.

Why have we reduced our prices? For a few reasons. First, we are a small start up business swimming in the gigantic sea of the internet and need to attract our customers. Second, as we have no fully automated software at the moment, there is a little more input required by our customers when ordering, although our current system has been created to make ordering and uploading as easy as possible. Third, we want to print your photos. We operate on a high level of customer service and high quality output is very important to us.

The homepage of our website is: www. [filmstreet.com.au](http://filmstreet.com.au/)

email: [thomas@filmstreet.com.au](mailto:thomas@filmstreet.com.au)

Thank you to all existing customers who have supported us and if you think this information may be useful to some people you know, please forward this email to others. Remember, we ship Australia wide.

Thanks for reading and we hope to see you use our

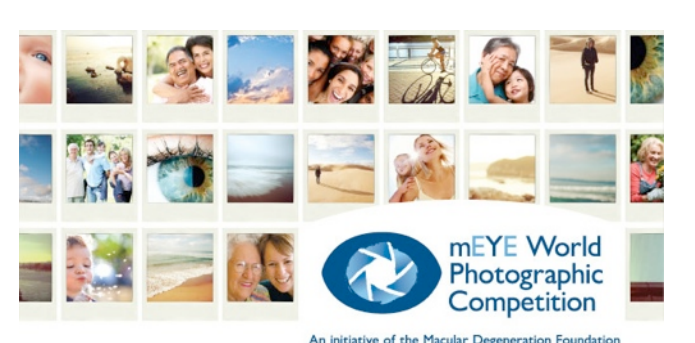

mEye World Photographic Competition

Your one eyed editor is pleased to give this competition pride of place.

## US\$80,000 in cash and prizes!

*F22: Southside Camera Club Newsletter* 

free print offer to test our great quality and service. and now everything is 30% cheaper, that's amazing. **Regards** 

Thomas

# Editor's Note

### Hi All

This newsletter was substantially put together "on the road" to steal a phrase, while I drove to Melany (QLD Sunshine Coast Hinterland) and back for dinner with some friends.

Even though I complain about Telstra at almost any opportunity about their appalling approach to support, I was delighted to be able to get good 3G internet reception at Caravan Parks in Glen Innes, Toowoomba, Yamba and Dunnedoo and this has made sure I was up to date with emails and DPReview info.

September, photographically speaking, seems to have been dominated by the releases and announcement of planned releases of cameras, lenses, software and associated accoutrements from Photokina.

Canon and Nikon are going head to head with consumer level FX digital cameras at prices similar to consumer level DX cameras of just a few years ago.

This month Peter Bliss is putting in a huge effort. First off is his club night event where he is doing a presentation on High Dynamic Range (HDR) photography. Then, next weekend, Peter is hosting the club's monthly outing with a visit to Mt Stromlo for practice taking photos to use in HDR. (Bring a camera which can be set manually and a tripod or other device for taking identically framed photos.) Finally, at the Digital Special Interest Group meeting on 24 October,

Peter will use some photos taken at the Mt Stromlo outing to produce some HDR examples of his and others' work.

Thanks to everyone who has helped with information, references and articles for the newsletter. It makes the life of an editor a whole lot easier.

The November Newsletter will have to be completed very early as I am fortunate enough to be travelling in Vietnam and Cambodia from 25 October until after the November meeting. Consequently, the Newsletter may be much shorter than normal.

Finally, I will know more about how well my eye treatment (6 drops of steriods a day for the past 6 weeks and 8 drops a day for a month before that) has progressed when I visit the eye surgeon on Thursday this week (the day after the monthly meeting). My non scientific but very personal observation is that my eye has returned to its immediate post surgery state of much improved. I hope this is confirmed by the opthalmic tests.

Best wishes.

Rob Wignell

PS. I hope to have a few travel photos to show at the December meeting.

PPS. I am planning a trip to Guthega next year (probably in February). More details in December.

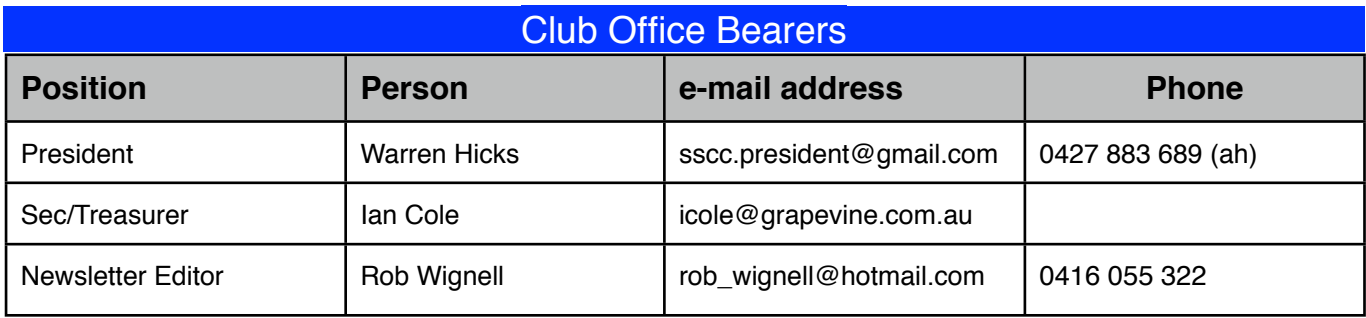